## 09 Minister's Office: Checklist for Lodging a 'Final Draft' Paper

Minister's office user

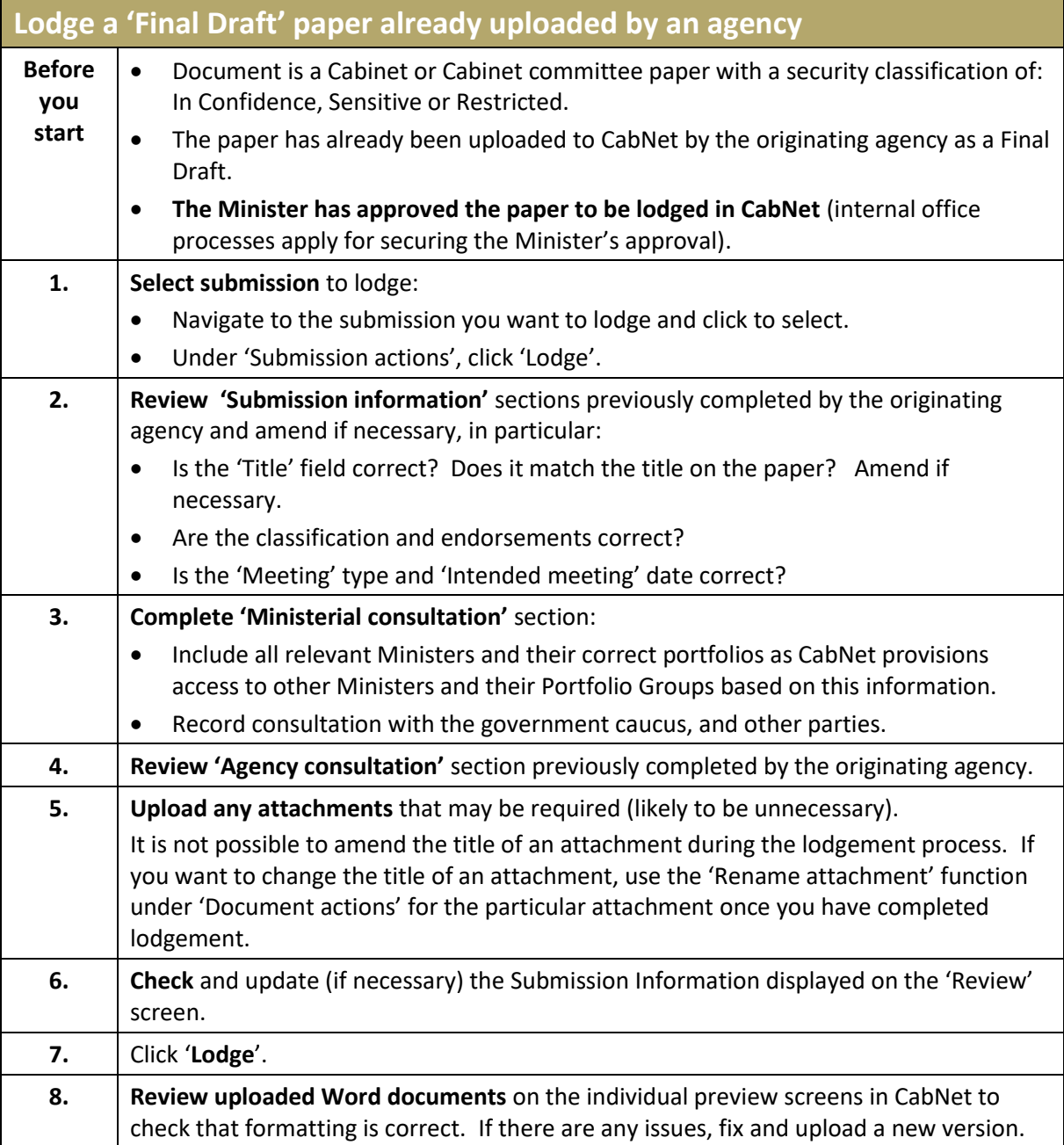